Title stata.com

**xtmlogit postestimation** — Postestimation tools for xtmlogit

Postestimation commands predict margins Also see

# **Postestimation commands**

The following postestimation command is of special interest after xtmlogit:

| Command  | Description                                                         |
|----------|---------------------------------------------------------------------|
| estat sd | display variance components as standard deviations and correlations |

The following standard postestimation commands are also available:

| Command         | Description                                                                                                    |
|-----------------|----------------------------------------------------------------------------------------------------|
| contrast        | contrasts and ANOVA-style joint tests of estimates                                                                        |
| estat ic        | Akaike's, consistent Akaike's, corrected Akaike's, and Schwarz's Bayesian information criteria (AIC, CAIC, AICc, and BIC) |
| estat summarize | summary statistics for the estimation sample                                                                              |
| estat vce       | variance-covariance matrix of the estimators (VCE)                                                                        |
| estimates       | cataloging estimation results                                                                                             |
| etable          | table of estimation results                                                                                               |
| *hausman        | Hausman's specification test                                                                                              |
| lincom          | point estimates, standard errors, testing, and inference for linear combinations of coefficients                          |
| *lrtest         | likelihood-ratio test                                                                                                    |
| margins         | marginal means, predictive margins, marginal effects, and average marginal effects                                        |
| marginsplot     | graph the results from margins (profile plots, interaction plots, etc.)                                                   |
| nlcom           | point estimates, standard errors, testing, and inference for nonlinear combinations of coefficients                       |
| predict         | probabilities, etc.                                                                                                    |
| predictnl       | point estimates, standard errors, testing, and inference for generalized predictions                                      |
| pwcompare       | pairwise comparisons of estimates                                                                                         |
| test            | Wald tests of simple and composite linear hypotheses                                                                      |
| testnl          | Wald tests of nonlinear hypotheses                                                                                        |

<sup>\*</sup>hausman and lrtest are not appropriate with svy estimation results.

# predict

## **Description for predict**

predict creates a new variable containing predictions such as probabilities and linear predictions.

#### Menu for predict

Statistics > Postestimation

## Syntax for predict

pu0

xb

```
Random-effects model
    predict [type] { stub* | newvar | newvarlist } [if] [in] [, RE_statistic
       outcome(outcome)
    predict [type] { stub* | newvarlist } [if] [in], scores
 Fixed-effects model
    predict [type] { stub* | newvar | newvarlist } [if] [in] [, FE_statistic
      outcome(outcome)
    predict [type] { stub* | newvarlist } [if] [in], scores
 RE_statistic
               Description
Main
               marginal probability of the specified outcome; the default
 pr
               conditional probability of the specified outcome
 pcr
               probability of the specified outcome, assuming zero random effects
 pu0
 xb
               linear prediction of the specified outcome, including random effects
 xb0
               linear prediction of the specified outcome, assuming zero random effects
 FE_statistic
               Description
Main
```

You specify one or k new variables, where k is the number of outcomes. If you specify one new variable and you do not specify outcome(), then outcome(#1) is assumed.

probability of the specified outcome, assuming zero fixed effects; the default linear prediction for the specified outcome, assuming zero fixed effects

These statistics are available both in and out of sample; type predict ... if e(sample) ... if wanted only for the estimation sample.

#### Options for predict

- pr (after xtmlogit, re only) calculates predicted probabilities that are marginal with respect to the random effects, which means that the probabilities are calculated by integrating the prediction function with respect to the random effect over its entire support. This prediction method is of primary interest if population-averaged probabilities are desired. If outcome() is not specified, pr defaults to the first outcome. This is the default for the random-effects model.
- pcr (after xtmlogit, re only) calculates predicted probabilities that are conditional on the random effects. In contrast to predict, pr, the random effects are not integrated out but are set to their predicted value when predictions are computed from the logistic cumulative distribution function. The random effects are calculated using their posterior means, which are approximated using mean-variance adaptive Gaussian quadrature. This prediction method is useful if observation-level predictions, rather than averaged predicted probabilities, are of interest. If outcome() is not specified, pcr defaults to the first outcome.
- pu0 calculates predicted probabilities, assuming that the fixed or random effect for that observation's panel is zero  $(u_i = 0)$ . If outcome() is not specified, pu0 defaults to the first outcome. This is the default for the fixed-effects model.
- xb calculates the linear prediction. This includes the random effect in the case of xtmlogit, re. In the case of xtmlogit, fe, the fixed effect is assumed to be zero. If outcome() is not specified, xb defaults to the first outcome.
- xb0 (after xtmlogit, re only) calculates the linear prediction, excluding the random effect. If outcome() is not specified, xb0 defaults to the first outcome.
- scores calculates parameter-level scores, the first derivatives of the log likelihood with respect to  $\beta_i$ .
- outcome (outcome) specifies the outcome for which the predicted probabilities or linear predictions are to be calculated. outcome() can only be used when one variable is specified. outcome() should contain either one value of the dependent variable or one of #1, #2, ..., with #1 meaning the first category of the dependent variable, #2 meaning the second category, etc.

# margins

## **Description for margins**

margins estimates margins of response for probabilities and linear predictions.

#### Menu for margins

Statistics > Postestimation

margins [marginlist] [, options]

not allowed with margins

## Syntax for margins

```
margins [marginlist], predict(statistic ...) [predict(statistic ...) ...] [options]

Random-effects model statistic Description

default marginal probability for each outcome pr marginal probability of the specified outcome probability of the specified outcome, assuming random effect is zero
```

linear prediction of the specified outcome equation, including random effect linear prediction of the specified outcome equation, assuming random effect is zero

# Fixed-effects model statistic Description default probability for each outcome, assuming fixed effect is zero pu0 probability of the specified outcome, assuming fixed effect is zero xb linear prediction of the specified outcome equation, assuming fixed effect is zero

pr, pu0, xb, and xb0 default to the first outcome when outcome() is not specified.

Statistics not allowed with margins are functions of stochastic quantities other than e(b).

For the full syntax, see [R] margins.

#### Also see

xb

xb0

pcr

[XT] xtmlogit — Fixed-effects and random-effects multinomial logit models

#### [U] 20 Estimation and postestimation commands

Stata, Stata Press, and Mata are registered trademarks of StataCorp LLC. Stata and Stata Press are registered trademarks with the World Intellectual Property Organization of the United Nations. StataNow and NetCourseNow are trademarks of StataCorp LLC. Other brand and product names are registered trademarks or trademarks of their respective companies. Copyright © 1985–2023 StataCorp LLC, College Station, TX, USA. All rights reserved.

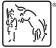

For suggested citations, see the FAO on citing Stata documentation.